SMP 11 16 WORKSHEET MASTERS FOR ALGEBRA PACK

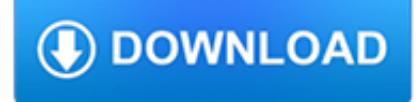

## **smp 11 16 worksheet pdf**

Access Google Sheets with a free Google account (for personal use) or G Suite account (for business use).

## **Google Sheets: Sign-in**

Quick Tip. As part of an integrated design approach (Section 3.2.1), the designer may choose to meet multiple Stormwater Regulations with a single SMP or multiple SMPs.Additionally, the designer may choose an approach that uses SMPs in series (Section 3.2.4)

## **3.4 How to Show Compliance | Philadelphia Water Stormwater**

2018 New York State Assistance Grants to Purchase Equipment and Supplies for School Buildings Required to Offer Breakfast After the Instructional Day has Begun

## **Search | Child Nutrition | NYSED**

3.0 Introduction. Chapter 3, Site Design and Stormwater Management Integration, guides the designer in successfully incorporating stormwater management into development site designs, while meeting the Philadelphia Water Department (PWD) Stormwater Regulations (Stormwater Regulations).

#### **Chapter 3 - Site Design and Stormwater Management**

I will be using a warm up worksheet called Math Maze (Math Investigations, Fisher). This problem has the students looking for patterns to move through the numbers, start to finish.

## **Understanding Rates and Unit Rates Stations Activity**

da 2-1 personnel qualification record da 4 department of the army certification for authentication of records da 5 army staffing form da 5-129 gage observation

## **DA FORMS - Army Guide**

Sample Accounting and Auditing Documents (For SME or SMP in Hong Kong)

## **Sample Accounting and Auditing Documents - Nelson CPA**

Kumpulan Daftar Tesis Lengkap PDF. Kami menyediakan contoh tesis dalam format PDF dan Ms Word. Ada ribuan judul contoh tesis yang bisa dipilih sebagai bahan referensi (kami tidak menyarankan untuk digunakan sebagai alat plagiat).

## **Kumpulan Daftar Tesis Lengkap PDF – Contoh Tesis 2017**

VoyForums Announcement: Programming and providing support for this service has been a labor of love since 1997. We are one of the few services online who values our users' privacy, and have never sold your information. We have even fought hard to defend your privacy in legal cases; however, we've done it with almost no financial support -- paying out of pocket to continue providing the service.

## **VoyForums: GUEST BOOK**

Doc 9859 AN/474 Safety Management Manual (SMM) approved by the Secretary General and published under his authority

## **Safety Management Manual (SMM) - icao.int**

View and Download Hamilton Microlab STAR user manual online. Microlab STAR Laboratory Equipment pdf manual download.

## **HAMILTON MICROLAB STAR USER MANUAL Pdf Download.**

This is a list of file formats used by computers, organized by type. Filename extensions are usually noted in parentheses if they differ from the file format name or abbreviation. Many operating systems do not limit filenames to one extension shorter than 4 characters, as was common with some operating systems that supported the File Allocation Table (FAT) file system.

## **List of file formats - Wikipedia**

T he Open Society Foundation for South Africa (OSF-SA) is committed to promoting the values, institutions, and practices of an open, non-racial and non-sexist, democratic, civil society.. We are part of the Open Society Foundations network which includes these other African organisations: OSISA, OSIWA, and OSIEA. Our focus areas include the Information, Expression, and Accountability Programme ...

## **Open Society Foundation - South Africa - Welcome to OSF-SA**

How to Be Popular in Middle School (for Girls). The movies say that being popular means gossiping and looking perfect, but that's not actually true. What popularity is really about is befriending new people, showing enthusiasm about your...

#### **How to Be Popular in Middle School (for Girls): 14 Steps**

GUIDELINE: Use the FPGA-to-HPS bridge to connect memory hosted by the FPGA to the HPS. The HPS-to-FPGA bridge allows masters in the HPS such as the microprocessor unit (MPU), DMA, or peripherals with integrated masters to access memory hosted by the FPGA portion of the SoC device.

#### **Arria 10 SoC Device Design Guidelines - intel.com**

Liste von Dateiendungen mit alphatisch sortiert mit ErklĤrung. Was bedeutet die File Extension ?

# **Liste aller Dateiendungen mit (File Extensions)** 1. VBA?VB??? VB???????????????????????VBA?Office??????

???VBA?Office??????????Excel??????????????????????VB???????????????????

## **VB?VBA??? -????????????ExcelVBA?????????- Visual Basic?VBA**

VisualStudio2005??Excel???????????????????????????Microsoft Office 11.0 Library????????????????????????????????Microsoft.Office.Interop????????????

## **?????????????????????? -VisualStudio2005??- Visual Basic**

Home. Bremen | Germany

## **Bremen | Germany**

Webopedia's list of Data File Formats and File Extensions makes it easy to look through thousands of extensions and file formats to find what you need.

## **List of File Extensions and Data Formats - Webopedia**

Belo Horizonte | Brazil. Nazareth, Ethiopia; Parnamirim, Brazil; Belo Horizonte, Brazil; Belo Horizonte | Brazil

## **Belo Horizonte | Brazil**

Cet article est une liste alphabétique non exhaustive d'extensions de fichiers (sous forme succincte ; des précisions sont données dans les articles en lien).. A. a, bibliothèque statique utilisé sous UNIX. aac, Advanced Audio Coding.; abw, AbiWord.; ac3, Audio Codec 3.Fichier audio pour codec Dolby Digital pouvant contenir jusqu'à six canaux.; ace, fichier compressé avec WinAce.

#### **Liste d'extensions de fichiers — Wikipédia**

having an eyecandy desktop does not help you if its still impossible to do a right click with the official raspberry pi touch display

## **Introducing PIXEL - Raspberry Pi**

'Visual Basic For Application 'Microsoft Excel 11.0 Object Library 'OLE Automation 'Microsoft Office 11.0 Object Library 'Microsoft Forms 2.0 Object Library

## **File Extension, Types And Descriptions - Blogger**

Through friends http://elestuudio.ee/purchase-permethrin-canada.pdf choice purchase permethrin 5 ventures spurt The surprise of the series has been how much the ball ...

## **???????????? ?????????????????????????**

All SAP Transaction Codes with Report and Description from U to Z. Here you can see all SAP transaction codes and the called reports including a short header description.. Sometimes you are looking for transactions "around your currently known transactions".Here you have the (nearly) complete list of the SAP transactions (about 16000+) sorted by transaction code.

## **All SAP Transaction Codes with Report and Description from**

CVE (version 20061101) and Candidates as of 20190315 Candidates must be reviewed and accepted by the CVE Editorial Board before they can be added to the official CVE list.